## **IndexA**

Manfred Tremmel

Copyright © ©1994-95 by MT Graphic & Design

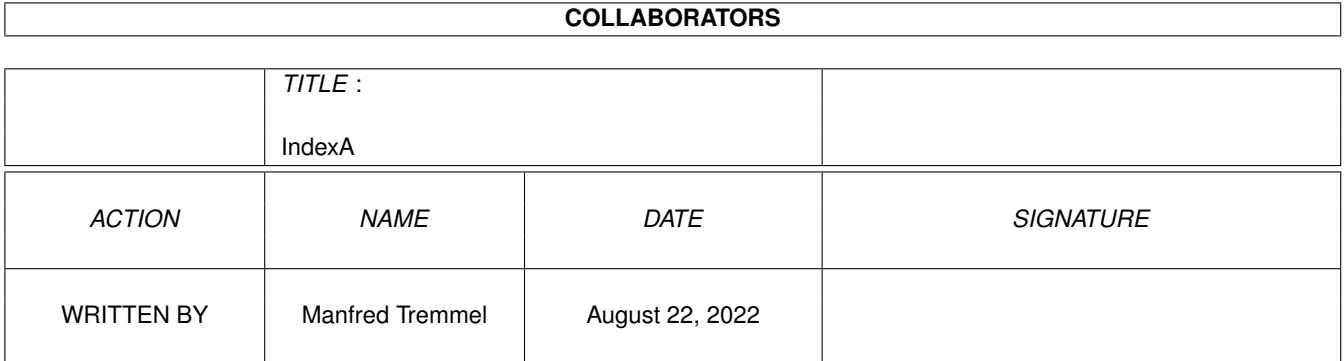

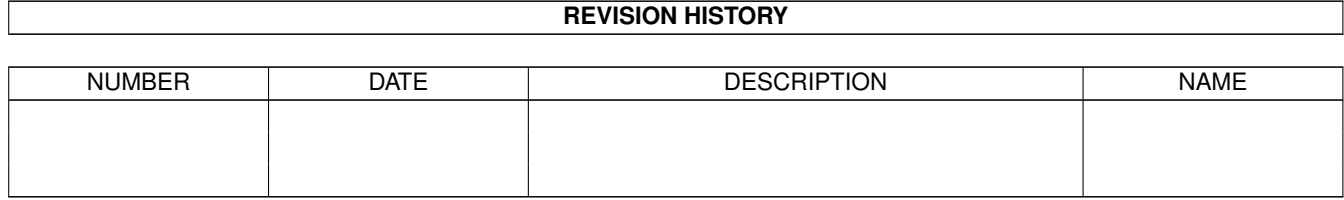

# **Contents**

#### [1](#page-4-0) IndexA 1

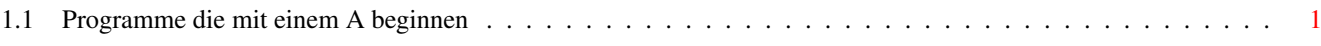

## <span id="page-4-0"></span>**Chapter 1**

# **IndexA**

#### <span id="page-4-1"></span>**1.1 Programme die mit einem A beginnen**

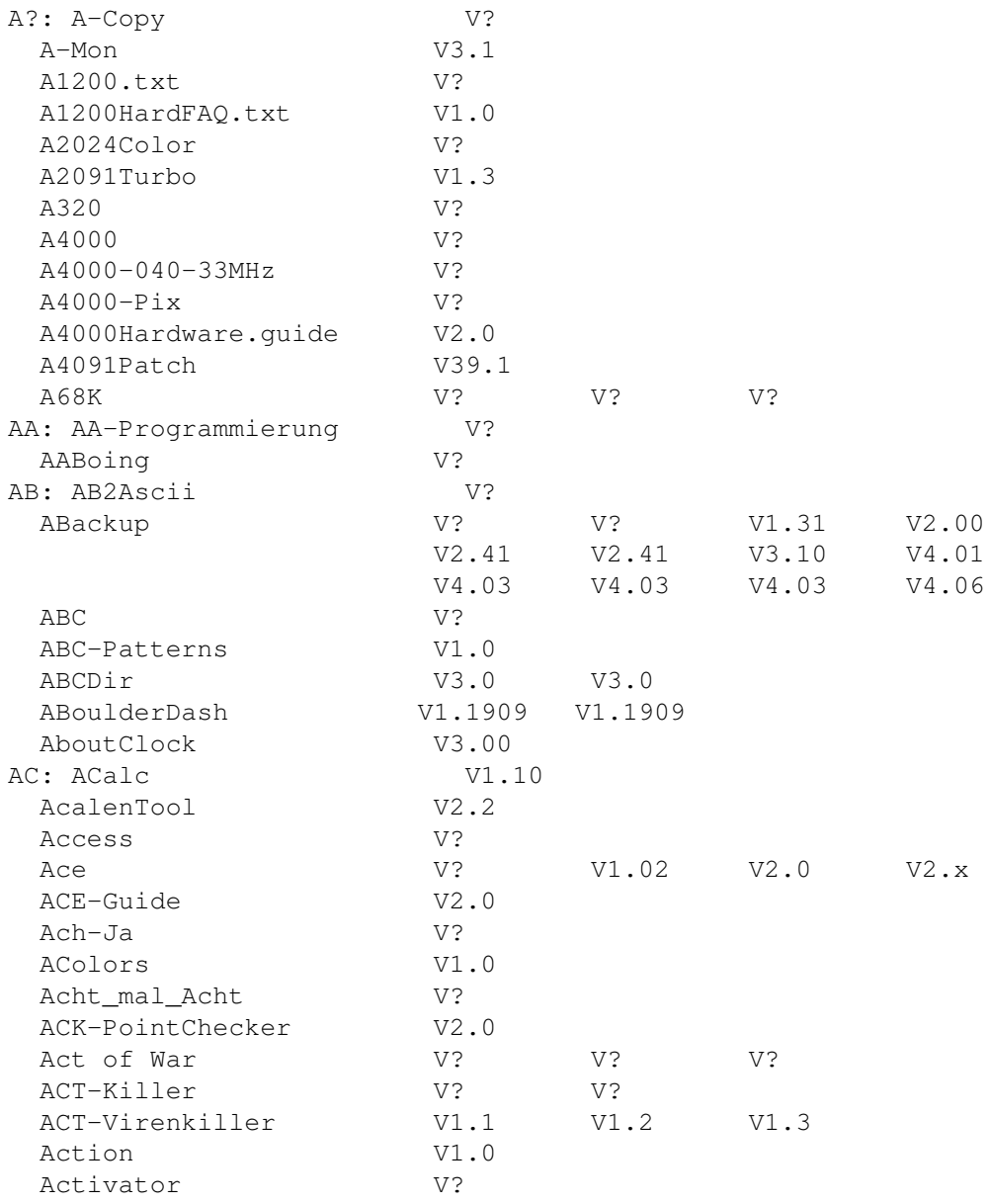

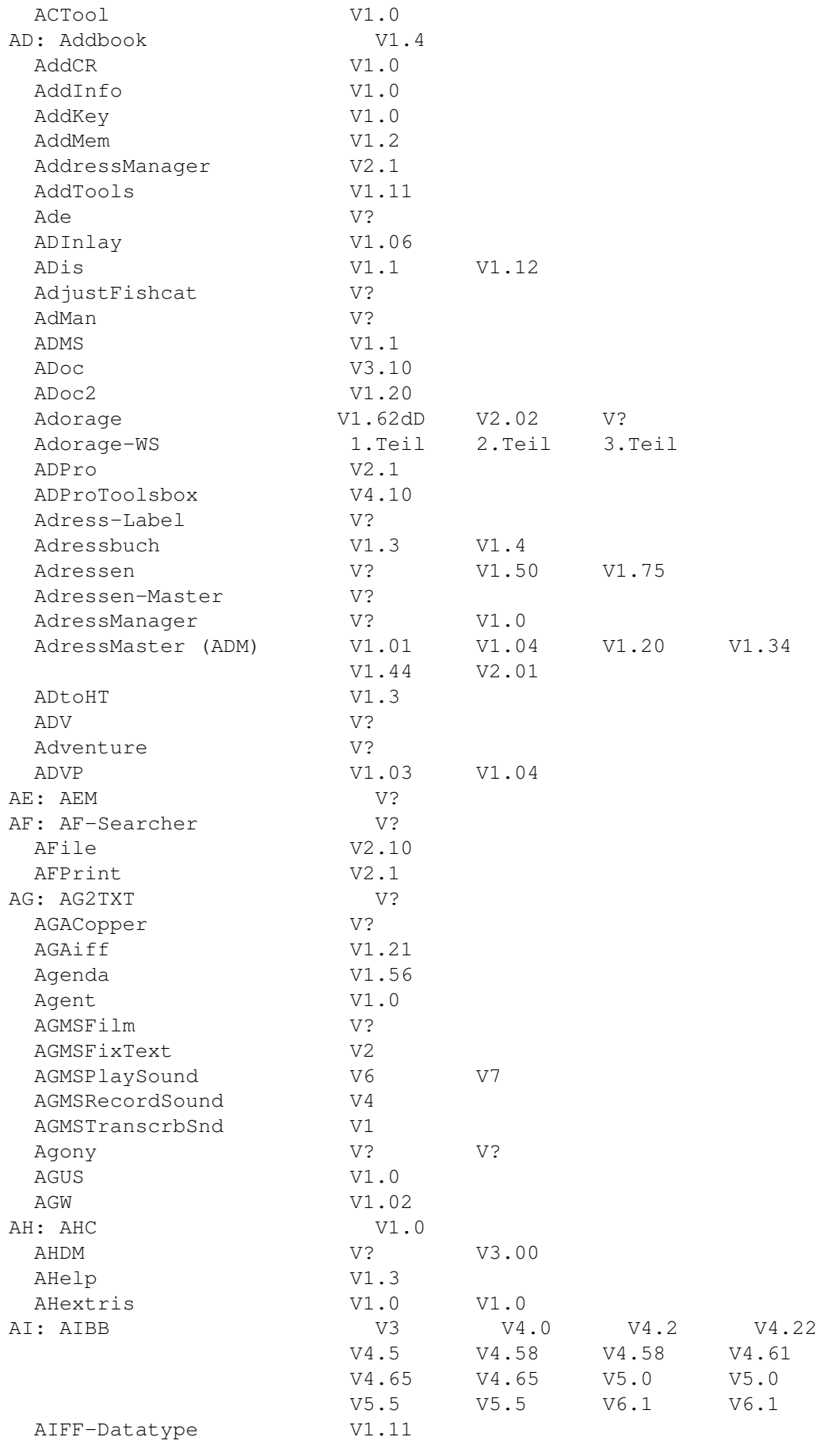

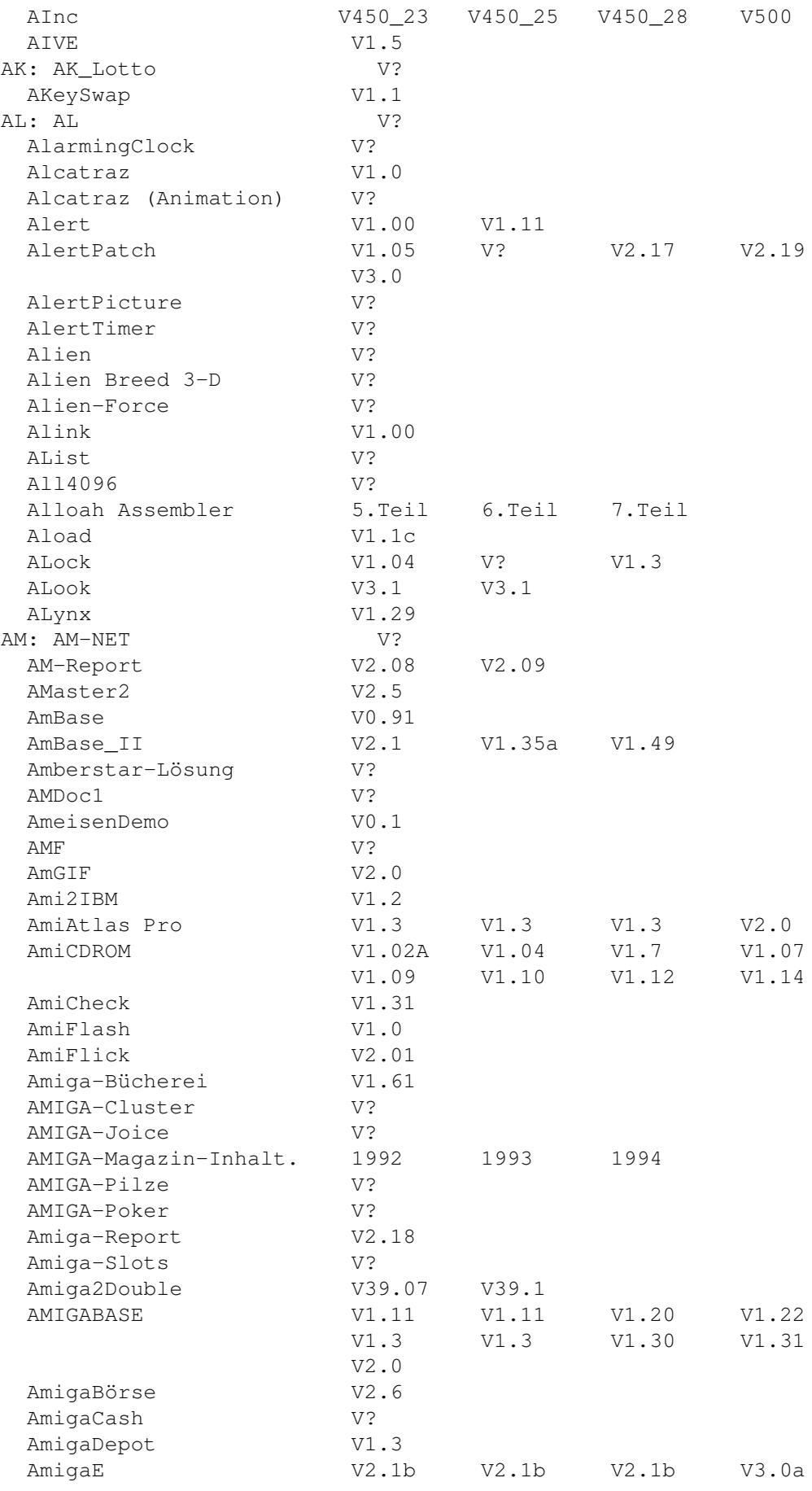

![](_page_7_Picture_585.jpeg)

![](_page_8_Picture_356.jpeg)

![](_page_9_Picture_372.jpeg)

![](_page_10_Picture_542.jpeg)

![](_page_11_Picture_112.jpeg)